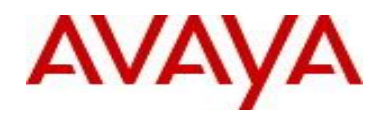

# **Ethernet Routing Switch 4000 Series** Software Release 5.7.1

# **1. Release Summary**

Release Date: 28-Jul-2014 Purpose: Software patch release to address customer and internally found software issues.

# **2. Important Notes Before Upgrading to This Release**

Use the following upgrade strategy if the DHCP snooping or nonEAP phone authentication uses DHCP signature or DHCP relay in the network.

Upgrade all switches in your network if they are running software version prior to the following versions: ERS 2500: 4.4.3 ERS 35xx: 5.1.2, 5.2.x ERS 4xxx: 5.6.4, 5.7.1, 5.8.x ERS 5xxx: 6.2.8, 6.3.3, 6.6.x VSP 7xxx: 10.3.2, 10.4.x In some previous software releases of the stackable ERS platforms as well as VSP 7k, a software issue was found to cause malformed DHCP packets as they were forwarded out of the switch. This issue is now resolved in 5.7.1.

# **3. Platforms Supported**

Ethernet Routing Switch 4000 (all models).

# **4. Notes for Upgrade**

Please see "Ethernet Routing Switch 4000 Series, Configuration – System, Software Release 5.6" (available at <http://www.avaya.com/support> . Click Products, select Ethernet Routing Switch 4000 Series from the A-Z list, then select Documentation > View All Documents) for details on how to upgrade your Switch.

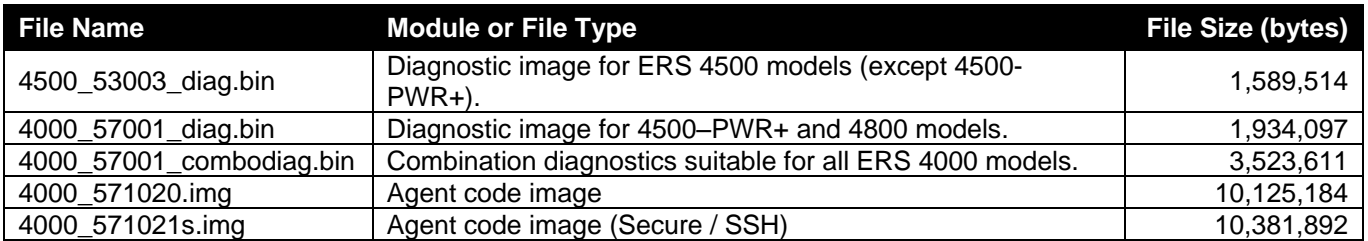

#### **File Names for This Release**

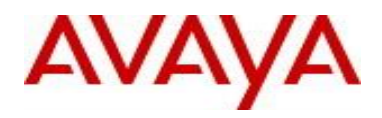

# **5. Version of Previous Release**

Software Version 5.7.0.

# **6. Compatibility**

This software release is managed with Enterprise Device Manager (EDM).

# **7. Changes in This Release**

#### **7.1. New Features in This Release**

None.

#### **7.2 Old Features Removed From This Release**

None.

#### **7.3 Problems Resolved in This Release**

wi01180405 - Telnet session lock out.

wi01149719 - 4850GTS-PWR standalone shows incorrect values for Cport as "1899 in" In EDM under (ISIS-> SPBM->Mac-Adress).

wi01173788 - SnmpGet shows zeros for port statistics when multiple OIDs are polled.

wi01148898 - Incompatibility issues between the ADS SLAMon server and ERS4000.

wi01173792 - DHCP-snooping populates incorrect lease time for PC. Server sends 8 days, the switch shows 2 minutes.

- wi01173794 QoS was filtering wrong packets along with the LLC frames.
- wi01173795 MAC addresses were not properly learned on some ports.

wi01173797 - ERS 4500 SW 5.6.2 could not take binary configuration backup from stack.

- wi01166622 Exception type: Watchdog Task Name "tRadRecv".
- wi01156729 "snmp trap link-status port" command missing.
- wi01171258 Adding/removing ports from range of VLANs cause aging VLAN issues on remote units.

wi01178888 -Two OSPF hello packet were sent on a same interval on non-Base unit ports.

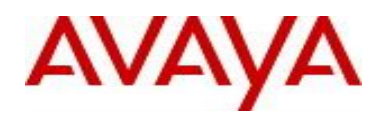

wi01171282 - Unicast EAPoL packets are not processed by the switch.

wi01162277 - SSH "show run" command was extremely slow.

wi01168337 – When ADAC was configured on the box with one of the MLT ports as Up-Link port, upon reboot of the stack, the second MLT port is disabled once the stack comes up and the ADAC VLAN membership was removed from that port.

wi01178283 - LLDP packets from switch, triggered by fast start, were sometimes missing the network policy TLV.

wi01169594 - Delays in stack port traffic switch between Guest VLAN and Data VLAN for DHCP snooping or mac-max settings.

wi01175781 – When using Traffic profiling, the default parameter drop-out-action was always displayed.

wi01174716 - Memory Leak in the Base Unit makes the unit non-responsive and resulting in failover when WoL (wake on LAN) is performed on many clients.

wi01177880 – A memory depletion issue is now resolved in this release.

wi01169880 – Under certain conditions, clients were unable to get an IP address after upgrading to 5.7.0.

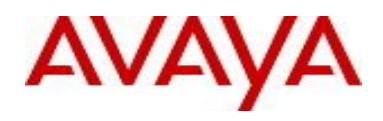

# **8. Outstanding Issues**

wi01180216 - EAP+GV/DHCP Snooping: DHCP Snooping binding table fails to populate correctly when client transition from GV to RAV.

Workaround: set eap-packet-mode to unicast.

#### **9. Known Limitations**

None.

#### **10. Documentation Corrections**

#### **None.**

For other known issues, please refer to the product release notes and technical documentation available from the Avaya Technical Support web site at: <http://www.avaya.com/support> .

#### **11. Troubleshooting**

As good practices of help for troubleshooting various issues, AVAYA recommends:

- configuring the device to use the Simple Network Time Protocol to synchronize the device clock;
- setting a remote logging server to capture all level logs, including informational ones. (#logging remote level informational).

Copyright © 2014 Avaya Inc - All Rights Reserved.

The information in this document is subject to change without notice. The statements, configurations, technical data, and recommendations in this document are believed to be accurate and reliable, but are presented without express or implied warranty. Users must take full responsibility for their applications of any products specified in this document. The information in this document is proprietary to Avaya.

To access more technical documentation, search our knowledge base, or open a service request online, please visit Avaya Technical Support on the web at: [http://www.avaya.com/support.](http://www.avaya.com/support)